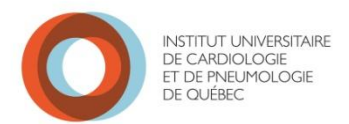

## **DOSSIER PATIENT ÉLECTRONIQUE (DPE)**

L'implantation du dossier patient électrique (DPE) a débuté le 9 décembre 2013 et ce, graduellement jusqu'en mars 2014.

Ce module fait partie de Cristal-Net. Votre code utilisateur vous a été remis par la Direction de l'enseignement universitaire.

Une vidéo de formation est disponible, d'une durée de 20 minutes, sur le site internet de l'IUCPQ, section «À propos de l'Institut» «DCI», à l'adresse : http://www.hopitallaval.qc.ca/contribute\_documents/CrystalNet\_DPE\_F.wmv.

Voici les *principaux changements* à apporter dans vos **méthodes de travail.**

**Aucun document** ne doit être inséré dans le **dossier antérieur ou sous le couvercle** de celui-ci. Insérer les documents dans une **enveloppe de courrier interne** qui sera placée **dans le bac de couleur** prévu à cet effet. Ne pas placer le dossier antérieur dans le bac mais plutôt à côté de celui-ci.

L'utilisation de broches est à éviter.

Nous réitérons l'importance **d'acheminer tous les documents** des secteurs externes **au fur et à mesure**. Le **dossier de départ** doit être retourné aux Archives **le jour même du congé**  de l'usager, ou au plus tard le lendemain si un intervenant a besoin du dossier pour un suivi de patient (ex : infirmière de liaison qui doit faire une demande de référence).

S'assurer que le **numéro de dossier** ou **l'identité de l'usager** se trouve sur chaque feuille du dossier, plus particulièrement sur les différents tracés et les documents provenant de l'extérieur.

S'assurer de **maintenir le dossier en ordre**. Si un document est retiré de celui-ci, il en va de votre responsabilité de le replacer au bon endroit après l'utilisation.

Ajouter une mention **Fait avant le 9 décembre** sur chaque pile de documents acheminés aux Archives après le 9 décembre si ces **documents correspondent à une intervention ou un examen effectué avant le 9 décembre**.

## **« Aide-mémoire sur les règles d'utilisation du DPE »**

Le statut de numérisation peut être :

 **PNUM** : *Dossier partiellement numérisé.* **Dossier antérieur papier mais des documents depuis le 9 décembre sont disponibles dans le DPE.**

 **NUM** : *Reflète 2 réalités.*

- **1.** Le dossier antérieur papier a été numérisé **OU**
- **2.** Les dossiers portant le numéro **700009 et plus** ont été créés à partir du 9 décembre 2013, donc aucun dossier antérieur papier n'existe. Dans ce cas, vous ne retrouverez pas le répertoire **Dossier antérieur avant le 9 décembre** dans l'arborescence du DPE.

Le statut de numérisation du dossier **est disponible** aux endroits suivants :

Dans **Cristal-Net**, au niveau de la liste des patients

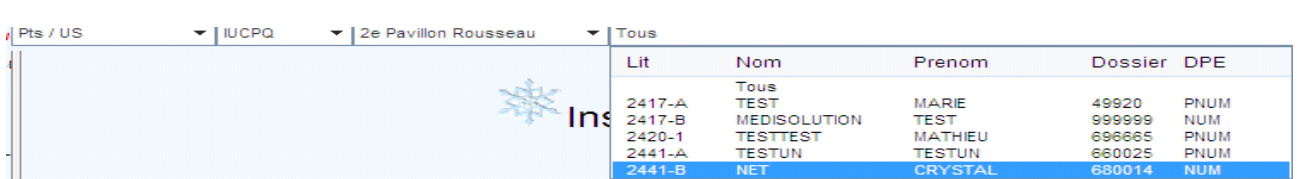

 Dans **DPE**, sélectionner *navigateur.* Une chemise jaune apparaît dans le dossier de l'usager qui vous indique le statut de numérisation.

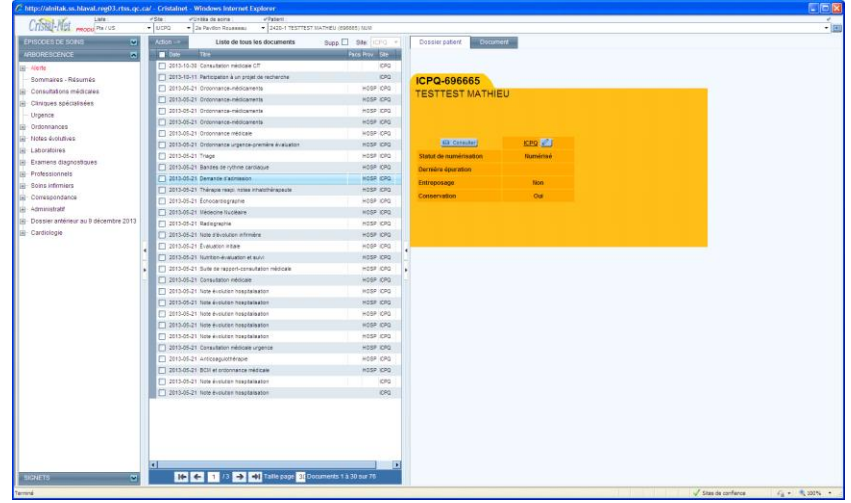

Dans **MédiPatient**, sélectionner *Dossier médical.*Dans l'état de la requête, au niveau de la destination, vous verrez soit **Num. int.** ou **Num. ext.** lorsque le dossier antérieur sera numérisé.

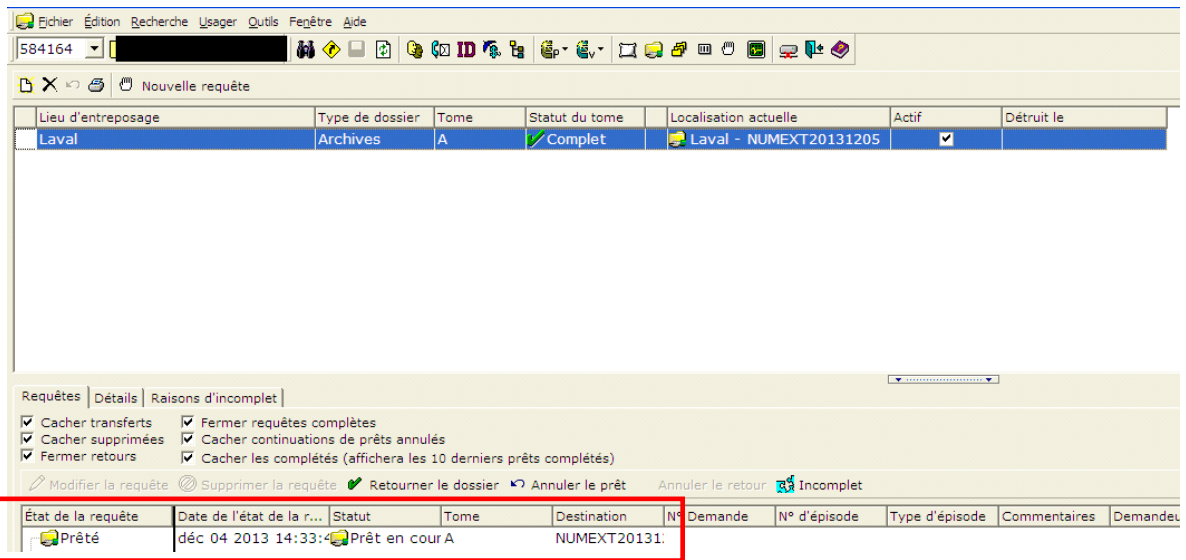

La visite à l'urgence ou en clinique préopératoire **qui précède** une hospitalisation ou une chirurgie d'un jour **sera indexée avec l'hospitalisation**. La date du document sera donc la **date d'admission**.

Tous les **documents associés** à une hospitalisation ou une chirurgie d'un jour auront la **date d'admission** comme date de document.

Si **aucune date ou code à barre de rendez-vous** n'est présent sur les documents en externe, la date du document dans le DPE sera l**a date de numérisation**. Assurez-vous donc de sélectionner la bonne visite lors de l'impression des formulaires dans GDF car **aucune validation ne sera faite à la numérisation.** Les documents se trouveront alors indexés avec une date erronée.

Les **consultations médicales** effectuées sur le **formulaire à bande orange** seront indexées **manuellement** dans la spécialité en autant que **celle-ci soit inscrite lisiblement**.

Lorsqu'il y a **plusieurs dates** sur un document, il sera indexé à la **date la plus ancienne**.

Un document **sans date** ou avec **une date illisible** sera indexé avec la **date du jour de la numérisation**. Il en sera de même pou**r les documents provenant de l'extérieur.**

Les **consultations médicales** provenant de **l'extérieur de l'IUCPQ** seront classées dans le répertoire **Consultations médicales** à **Consultations médicales extérieures.**

De même, les **copies de résultats de laboratoire de l'extérieur** seront classées dans le répertoire **Laboratoire** à **Examens de l'extérieur**.

Tous les **autres documents de l'extérieur** se retrouveront dans le répertoire **Correspondance** à **Documents extérieurs reçus**.

Nous vous remercions de votre précieuse collaboration, essentielle pour faire un succès de ce projet.

## **Extraits DMS / 2013-12-11**